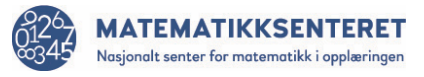

## Utforsk vilkårlige trekanter

Kjør programmet dere har laget mange ganger (minst 30!).

For hver trekant noterer dere hvilken type trekant det ser ut til å være. Dere kan for eksempel notere om trekanten ser ut til å være

- spissvinklet (all vinklene mindre enn 90 grader)
- stumpvinklet (en vinkel mer enn 90 grader)
- rettvinklet (hvis en vinkel er så nær 90 grader at «den ser ut til å være vinkel rett»

Hvilken type trekant kom

- flest ganger
- færrest ganger

Hvorfor tror dere det blir slik?

Er det mulig at resultatet ikke blir en trekant når man kjører programmet? Hva skal til for at det skjer?

## Notater fra utforskingen